## **Resumo de Utilização de Mão de Obra por Centro de Custo (v.7.1) (CCPMPC612E)**

Esta documentação é válida para a versão 7.1 do Consistem ERP.

Confira outras versões: [Resumo de Utilização de Mão de Obra por Centro de Custo \(CCPMPC612E\)](https://centraldeajuda.consistem.com.br/pages/viewpage.action?pageId=317242158) |

## **Pré-Requisitos**

Não há.

**Acesso**

Módulo: Industrial - PPCP Padrão

Grupo: Consultas de Programação de Produção

[Consulta Utilização Mão de Obra no Período \(CCPMPC612\)](https://centraldeajuda.consistem.com.br/pages/viewpage.action?pageId=317242140)

Botão **Resumo**

## **Visão Geral**

O objetivo deste programa é detalhar a utilização de mão de obra, própria ou terceirizada, agrupada pelo centro de custo dos operadores, conforme período e parâmetros consultados no programa [Consulta Utilização Mão de Obra no Período \(CCPMPC612\)](https://centraldeajuda.consistem.com.br/pages/viewpage.action?pageId=317242140).

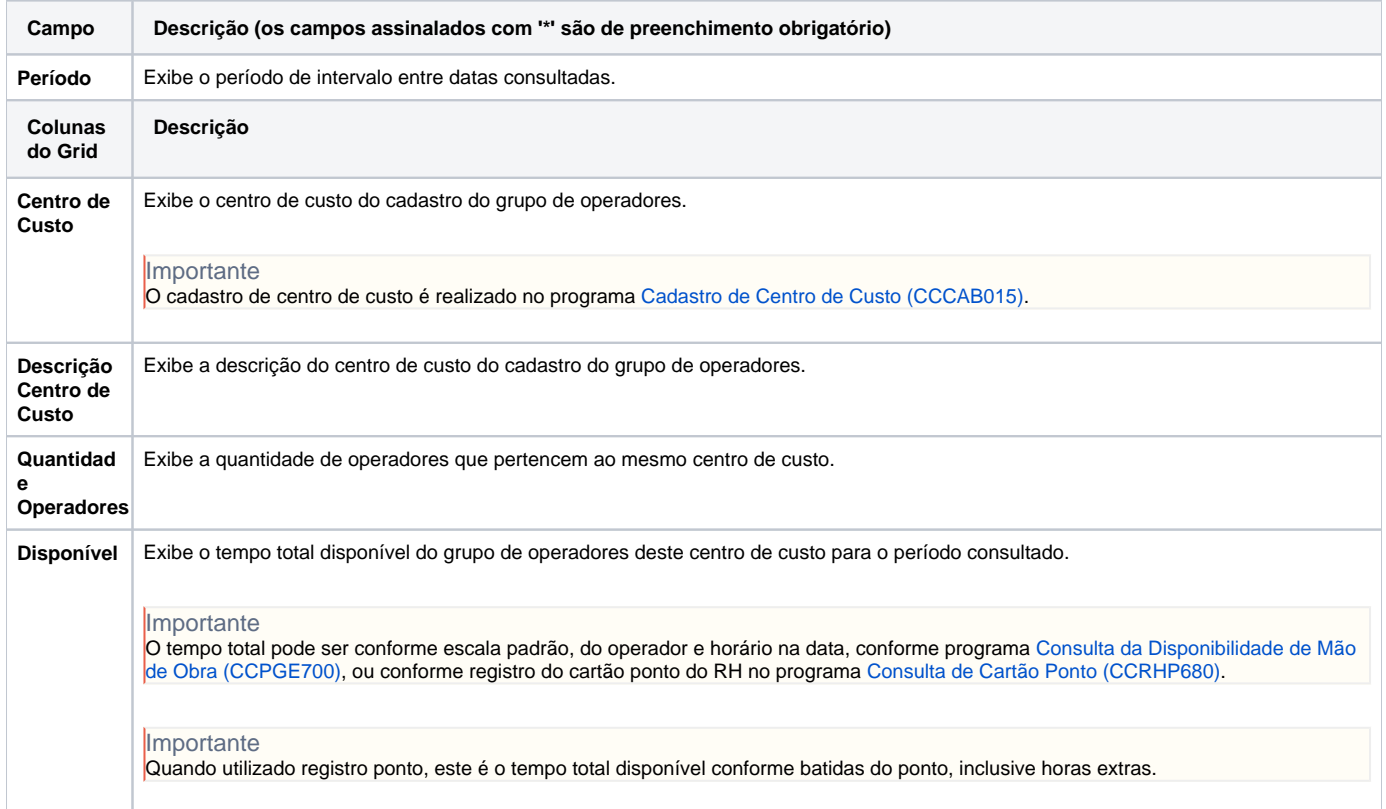

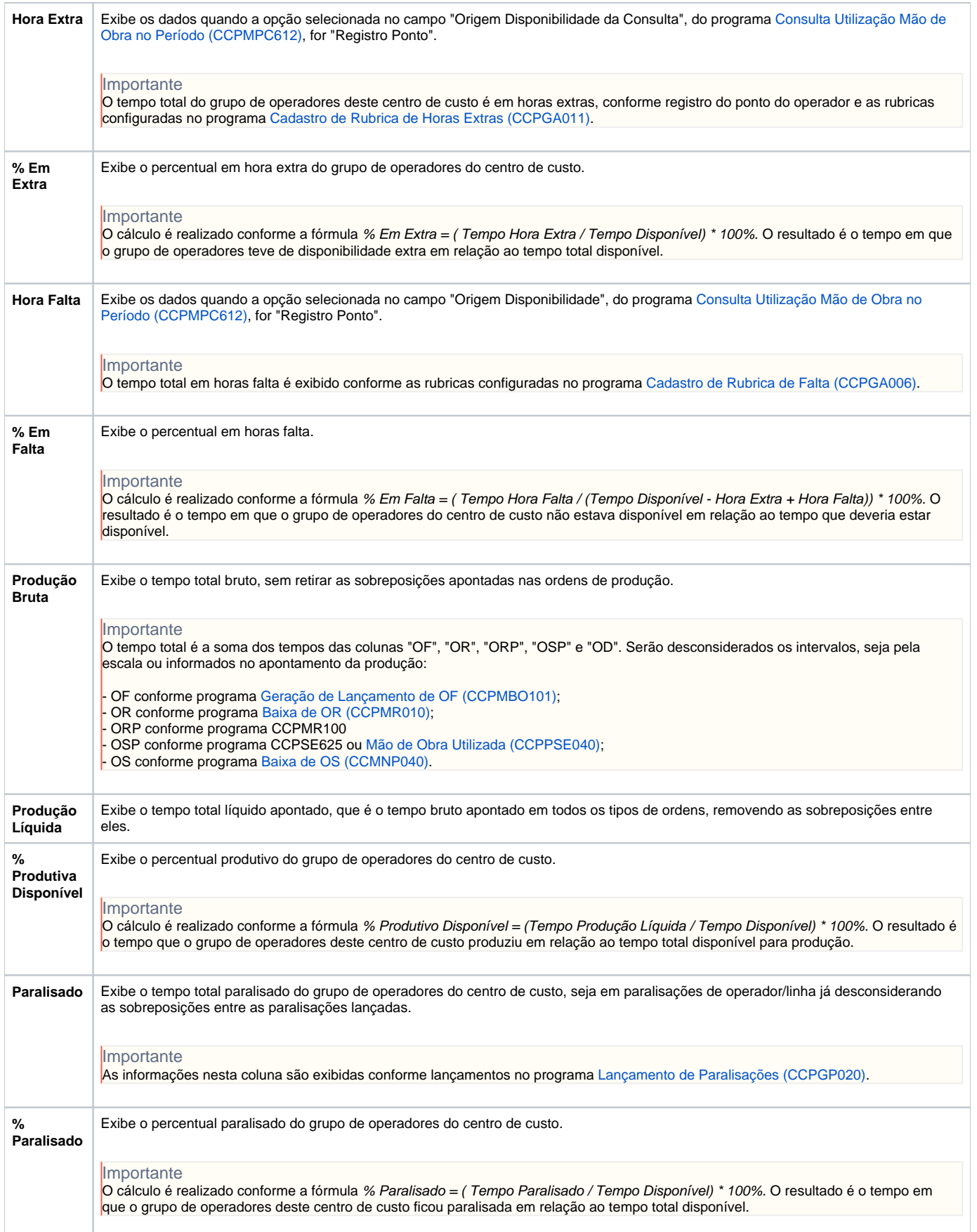

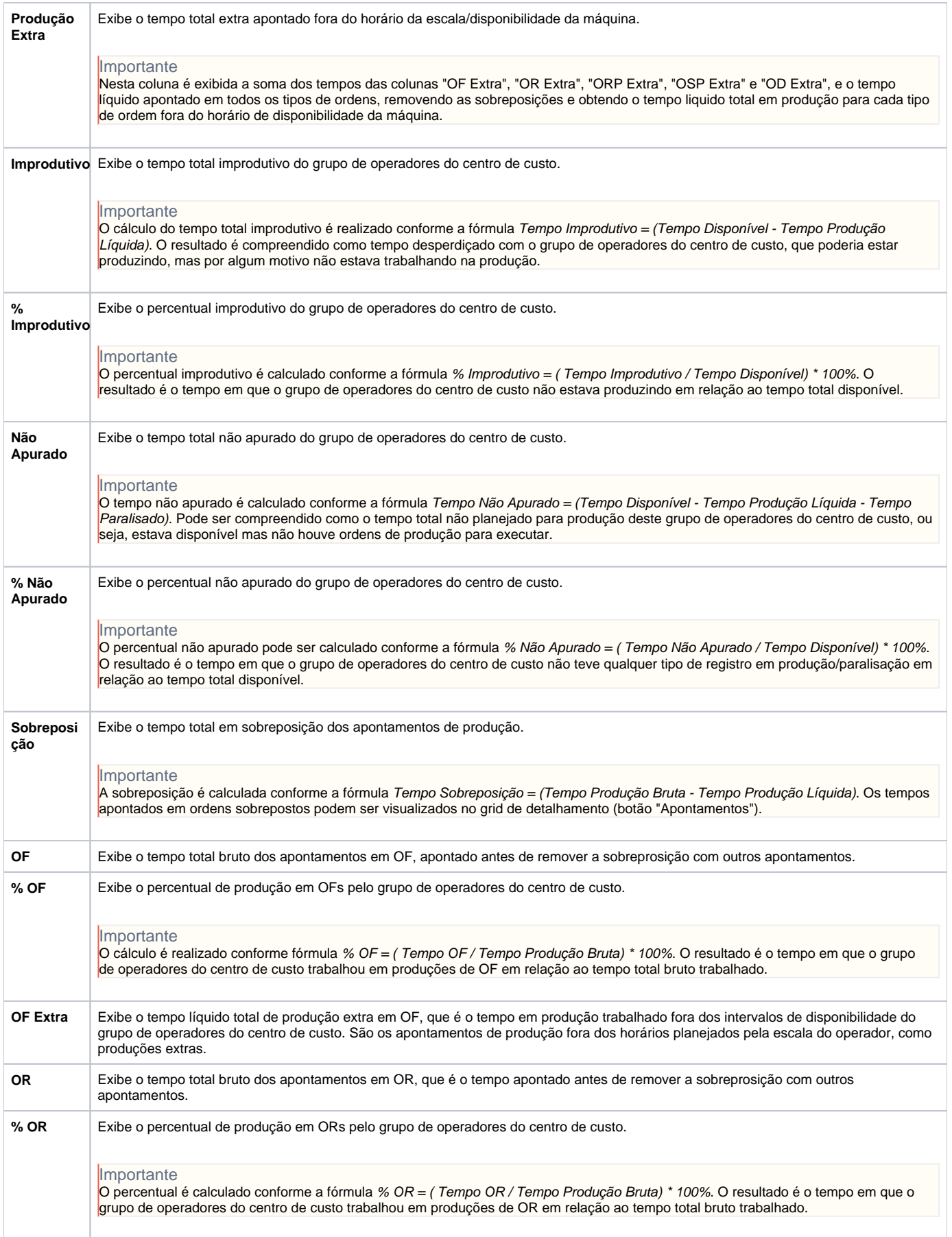

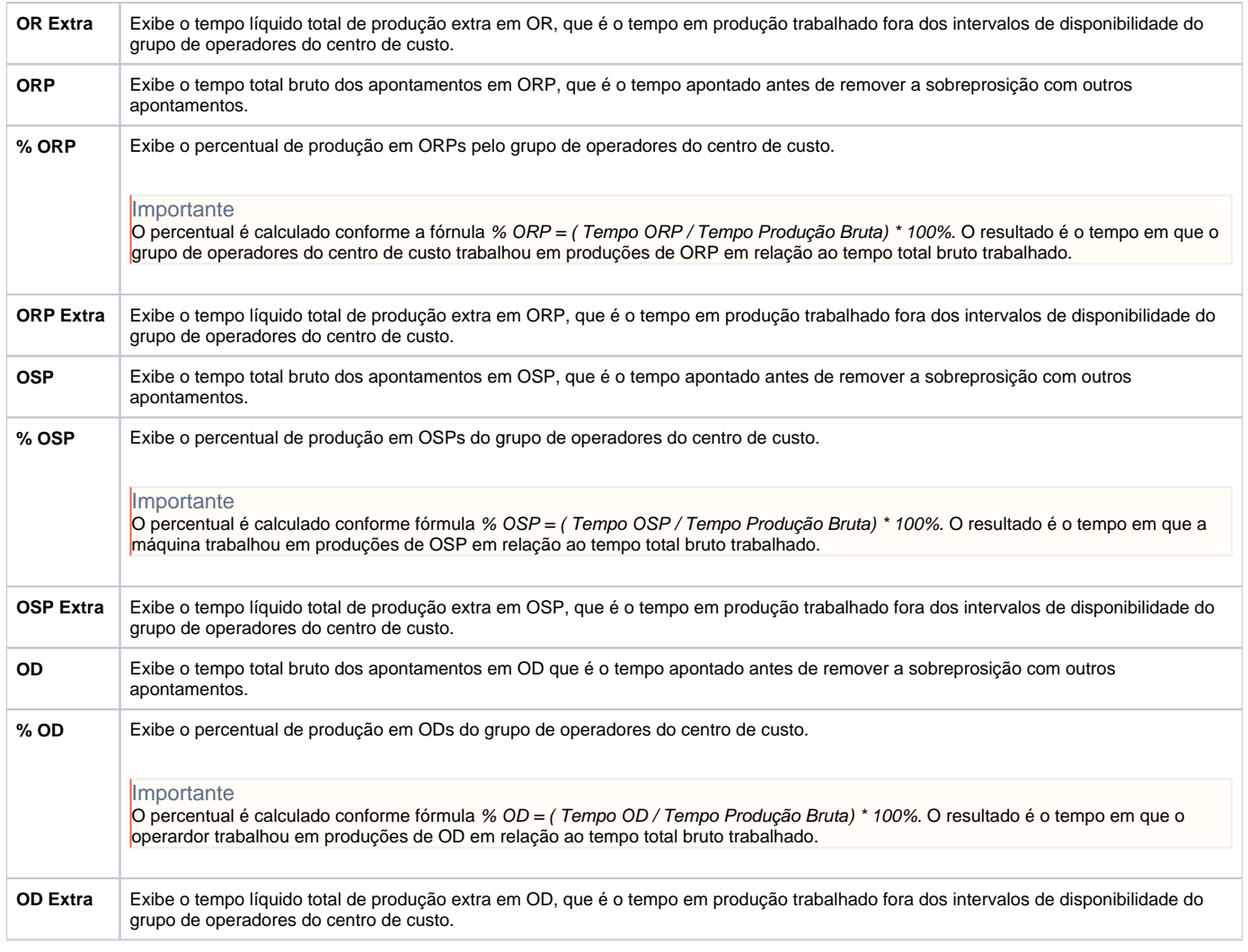

Atenção

As descrições das principais funcionalidades do sistema estão disponíveis na documentação do [Consistem ERP Componentes.](http://centraldeajuda.consistem.com.br/pages/viewpage.action?pageId=56295436) A utilização incorreta deste programa pode ocasionar problemas no funcionamento do sistema e nas integrações entre módulos.

Exportar PDF

Esse conteúdo foi útil?

Sim Não